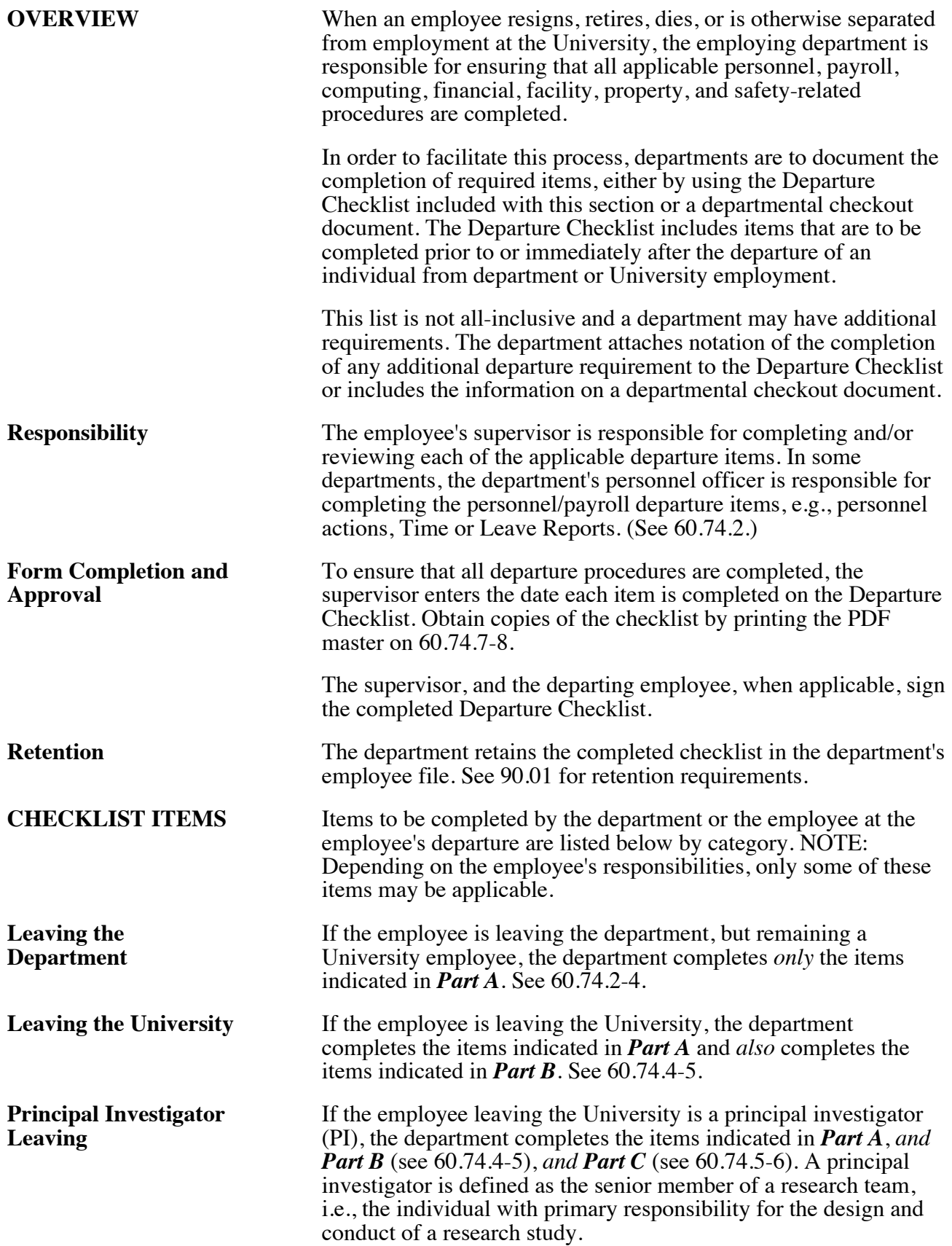

<span id="page-1-0"></span>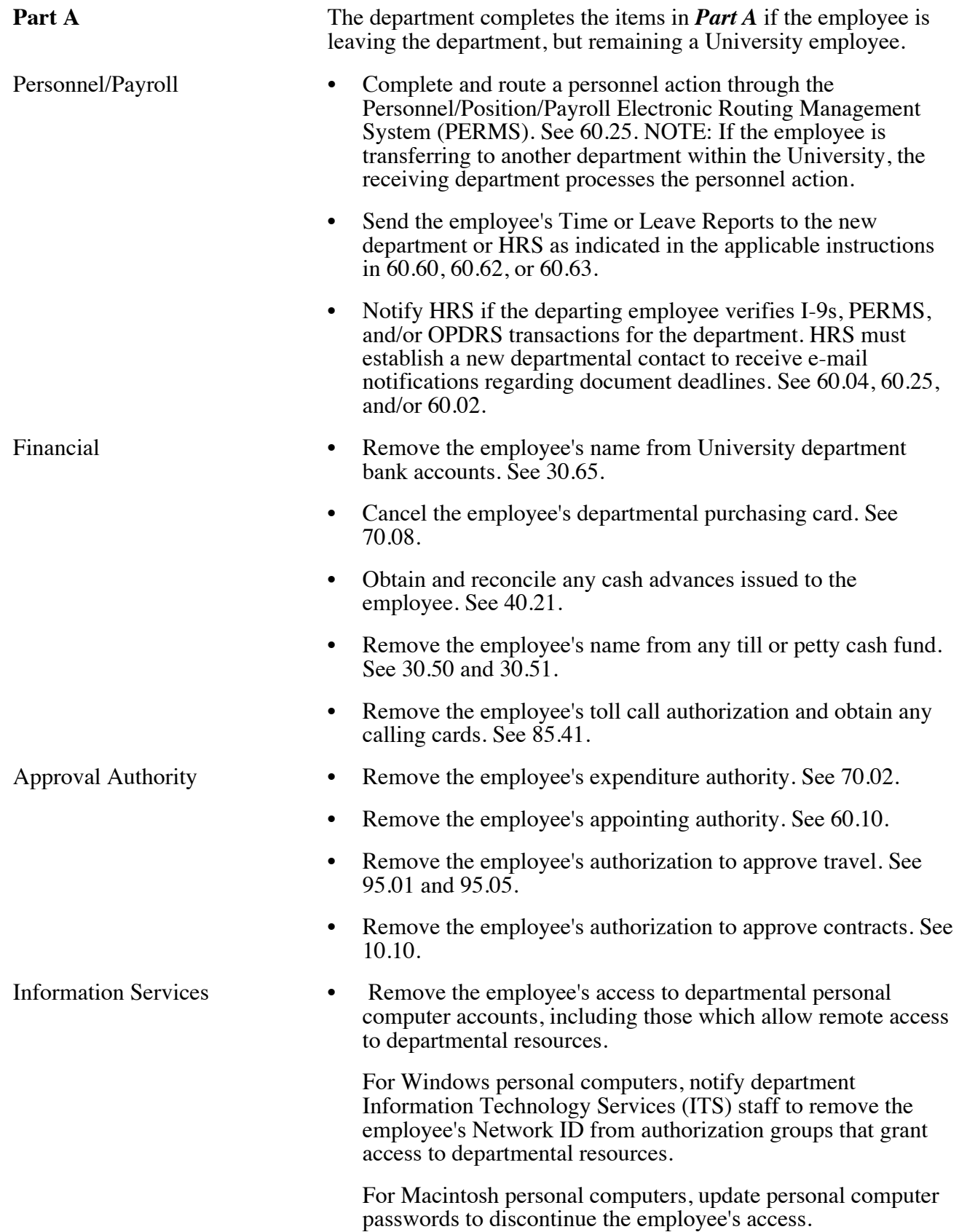

#### **BUSINESS POLICIES AND PROCEDURES MANUAL** PERSONNEL

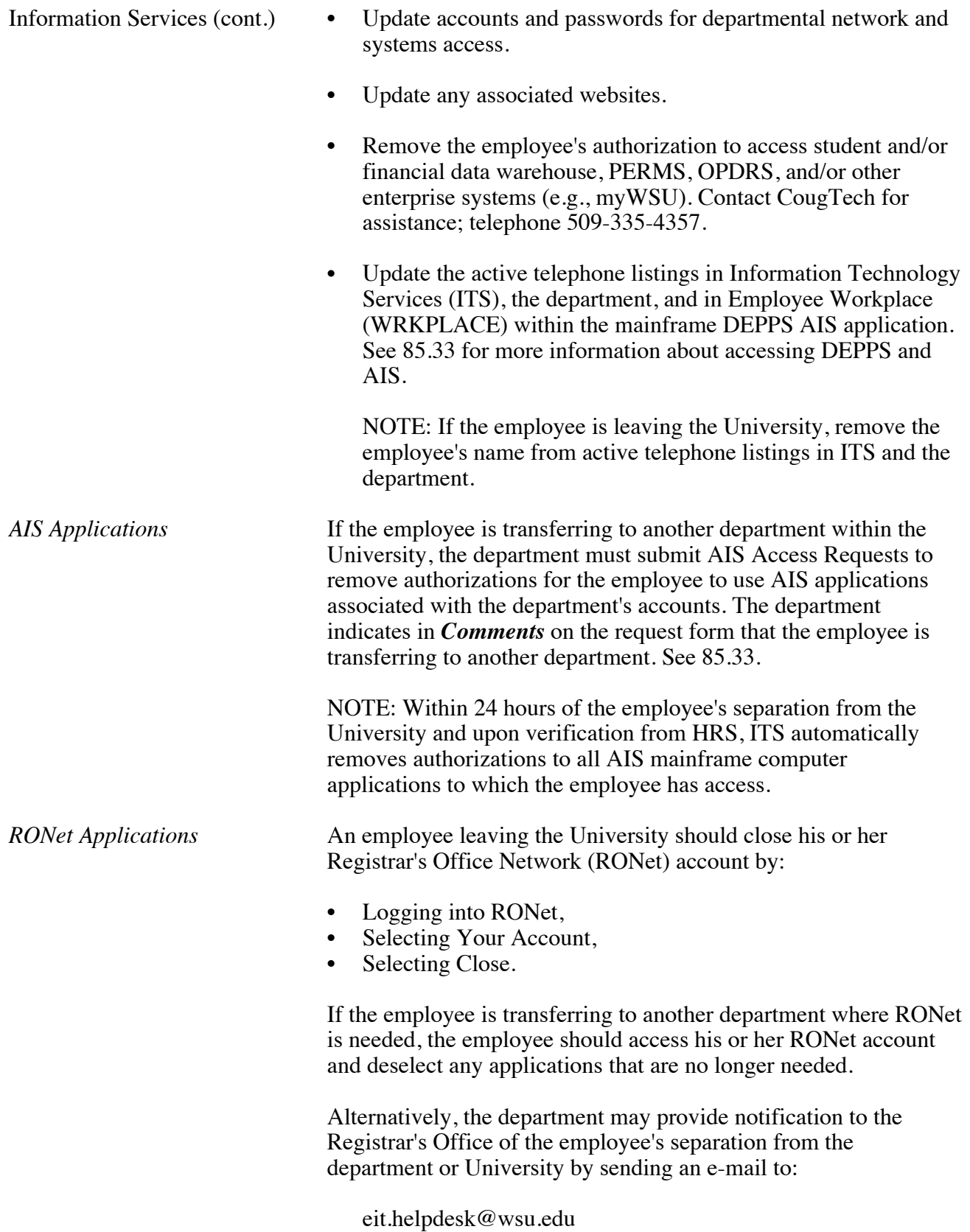

<span id="page-3-0"></span>60.74.4 Revised 9-15

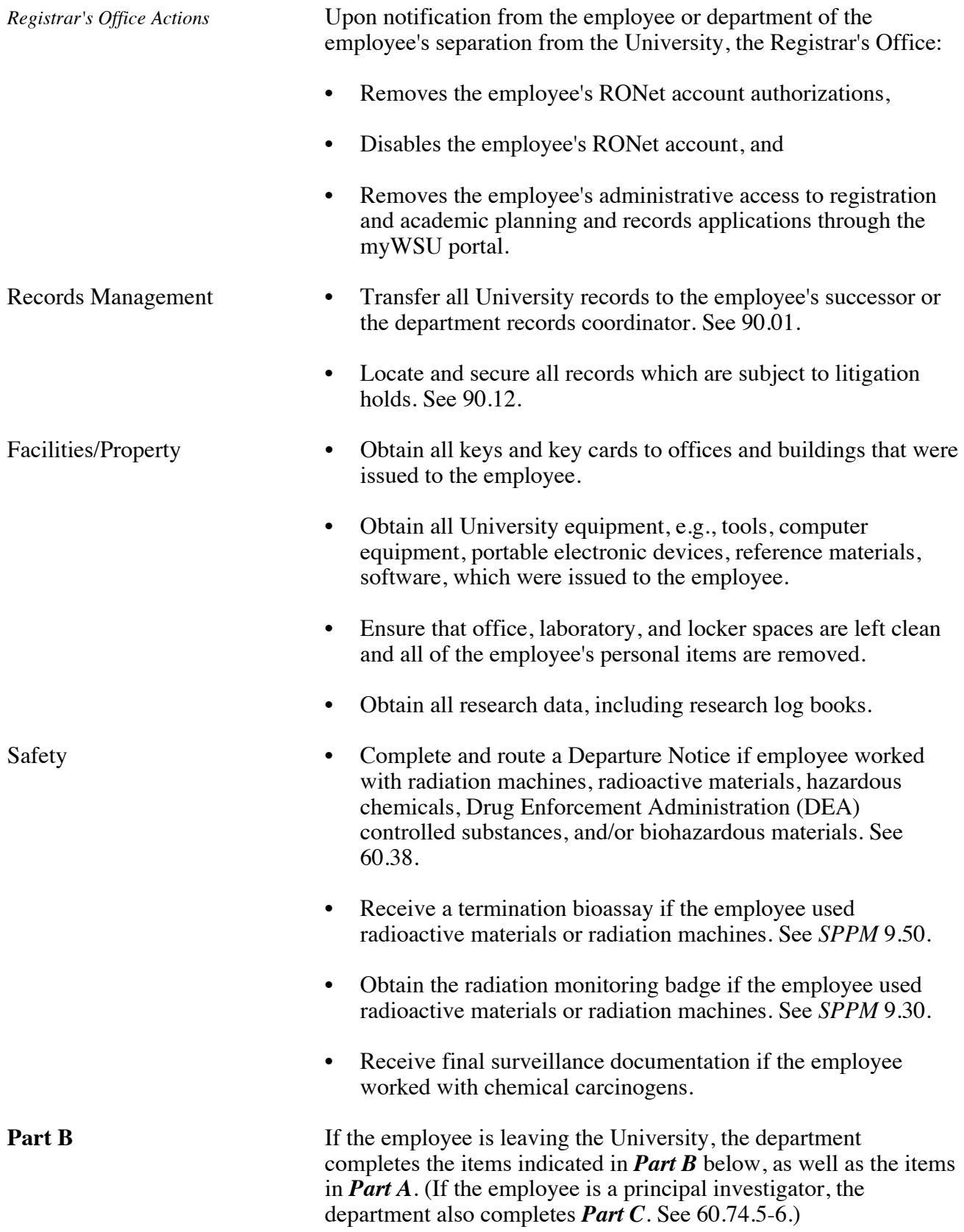

#### <span id="page-4-0"></span>**BUSINESS POLICIES AND PROCEDURES MANUAL** PERSONNEL

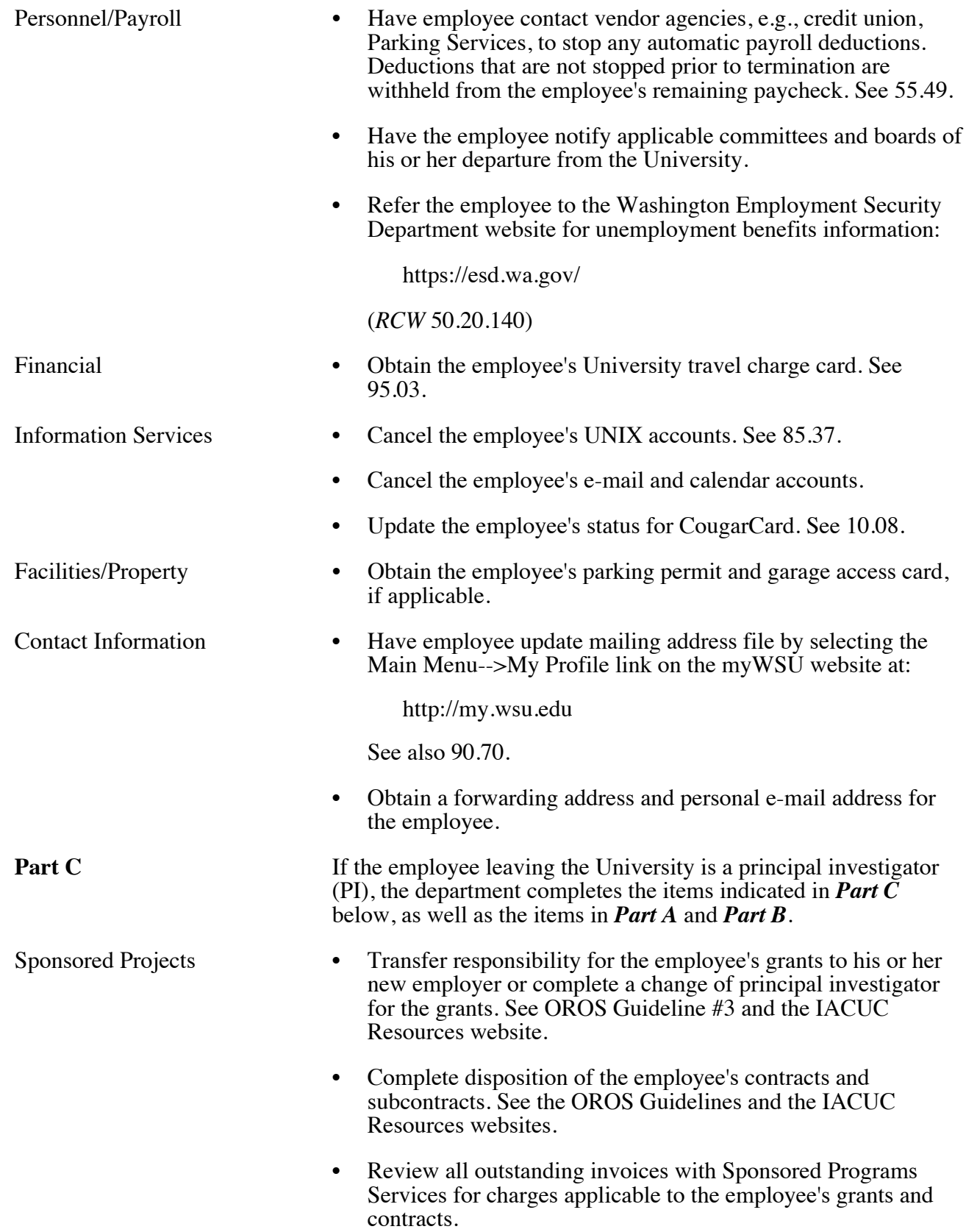

60.74.6 Revised 9-15

#### **Employee Departure Procedures**

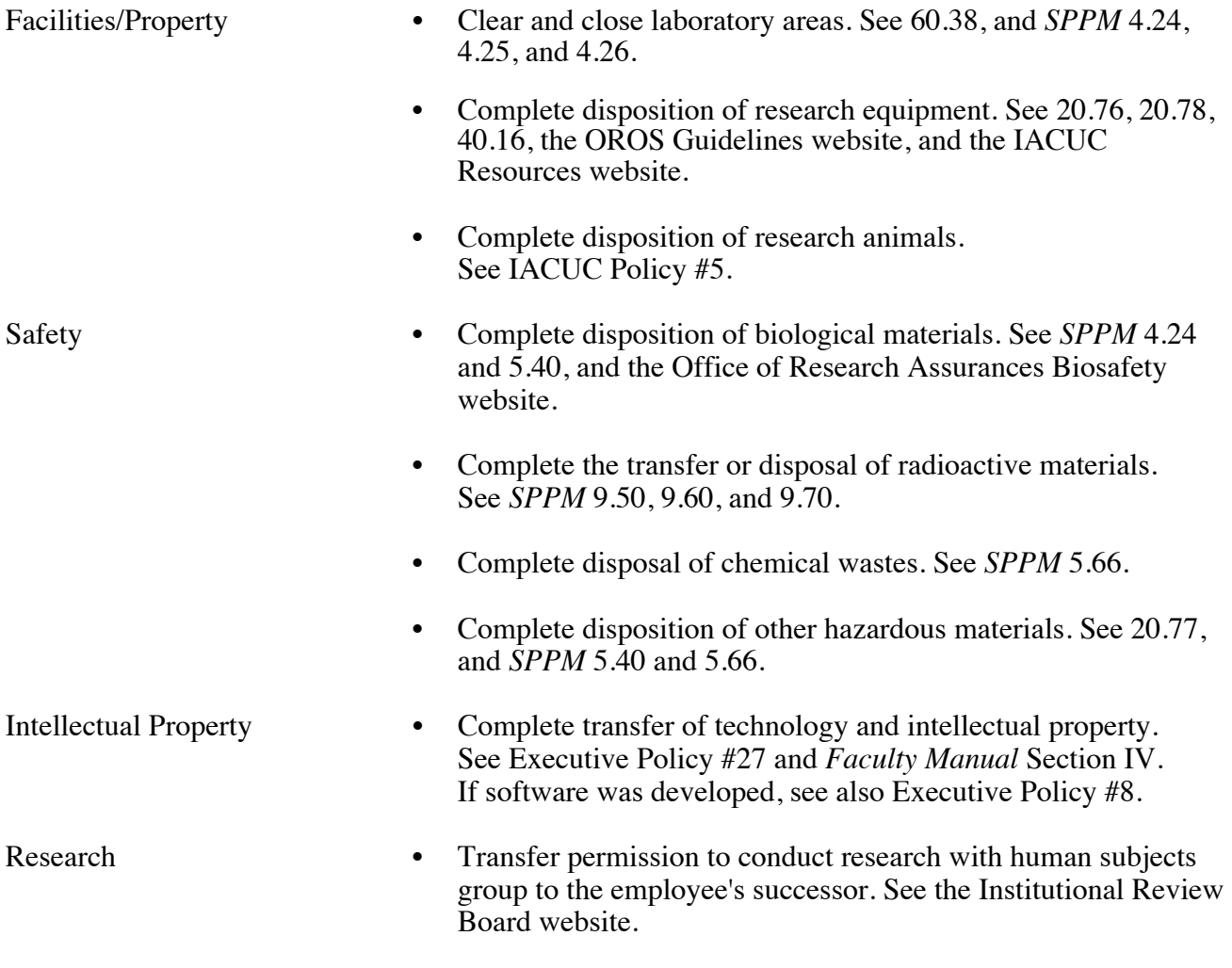

*Complete and/or print the form on [60.74.7-8 a](http://www.wsu.edu/forms2/ALTPDF/BPPM/60-74-7-8.pdf)s needed.*